## Package 'PCBS'

April 23, 2024

Type Package

Title Principle Component BiSulfite

Version 0.1.0

Description A system for fast, accurate, and flexible whole genome bisulfite sequenc-

ing (WGBS) data analysis of two-condition comparisons. Principle Component BiSulfite, 'PCBS', assigns methylated loci eigenvector values from the treatment-delineating principal component in lieu of running millions of pairwise statistical tests, which dramatically increases analysis flexibility and reduces computational requirements. Methods: <[https://katlande.github.io/PCBS/articles/Differential\\_Methylation.html](https://katlande.github.io/PCBS/articles/Differential_Methylation.html)>.

License GPL-3

Encoding UTF-8

LazyData true

Depends  $R (= 2.10)$ 

URL <https://github.com/katlande/PCBS>

BugReports <https://github.com/katlande/PCBS/issues>

Imports ggplot2, tibble, ggrepel, dplyr, data.table

NeedsCompilation no

Author Kathryn Lande [aut, cre, cph]

Maintainer Kathryn Lande <kathryn.lande@mail.mcgill.ca>

Repository CRAN

Date/Publication 2024-04-23 09:00:05 UTC

### R topics documented:

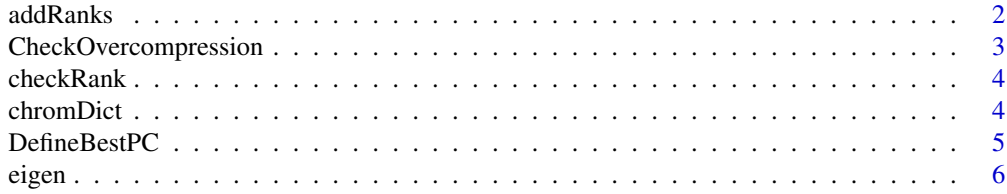

#### <span id="page-1-0"></span>2 addRanks

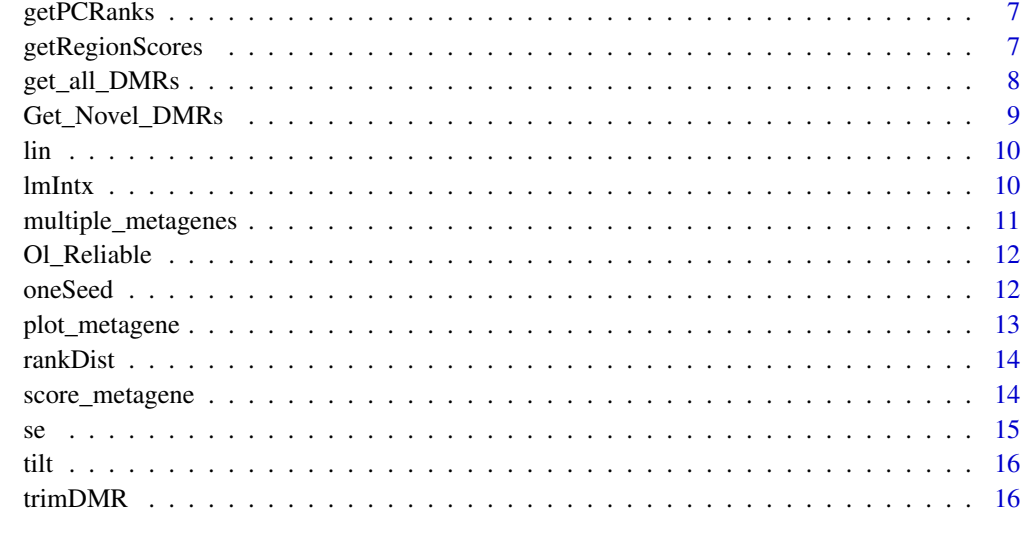

#### **Index** [17](#page-16-0)

addRanks *Add ranks to eigenvector scores.*

#### Description

Defines the best principle component to use for downstream analysis.

#### Usage

```
addRanks(ranks)
```
#### Arguments

ranks getPCRanks output data frame.

#### Value

The input data. frame with rank order and absolute rank order columns.

```
ranks <- getPCRanks(eigen, IDs = c("trt", "ctl"))
ranks <- addRanks(ranks)
```
<span id="page-2-0"></span>CheckOvercompression *Check if DMR calling seed number is ovcompressed.*

#### Description

Identifies if seed number to use for DMR calling causes overcompression.

#### Usage

```
CheckOvercompression(ranks, CpG_cutoff, values, max.dmr.size, return.plot)
```
#### Arguments

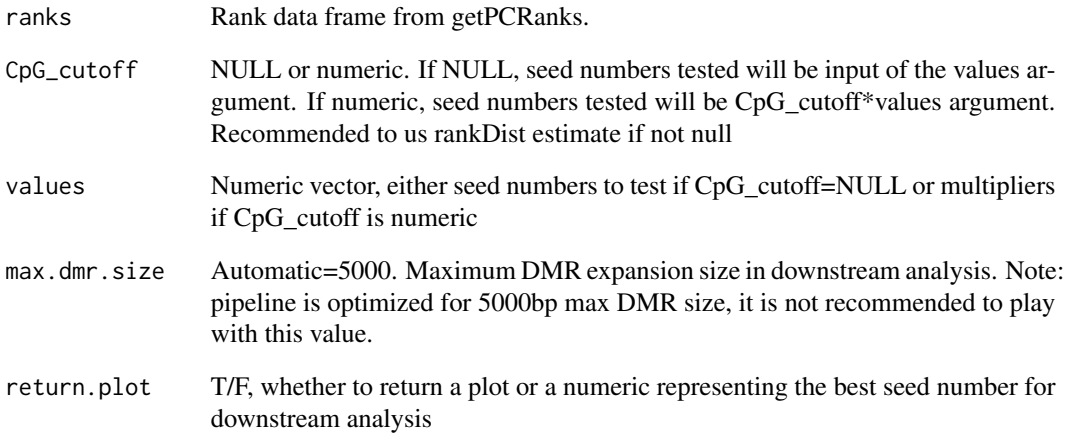

#### Value

If return.plot=T, a grob plotting input seed number vs. compressed seed number is returned. Otherwise, a numeric is returned containing the largest tested input value without detectable overcompression.

```
ranks <- getPCRanks(eigen, IDs = c("trt", "ctl"), PC = 1)
CheckOvercompression(ranks, 980)
```
<span id="page-3-0"></span>

Plots a score vs. rank plot with a manually chosen rank cut-off for manual k selection.

#### Usage

```
checkRank(ranks, cutoff)
```
#### Arguments

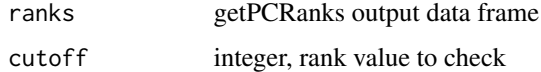

#### Value

Returns a grob plotting the input cutoff on a plot of absolute eigenvector score vs. absolute rank order.

#### Examples

ranks <- getPCRanks(eigen, IDs = c("trt", "ctl"), PC = 1) test\_50 <- checkRank(ranks, 50) # set cut-off to 50 test\_500 <- checkRank(ranks, 500) # set cut-off to 500

chromDict *Convert a rank object into a chromDict.*

#### Description

Internal to many functions; creates a chromDict for faster computing times. chromDict can be run separately to speed up functions run iteratively. A chromDict is a list of chromosome-specific data.tables generated from ranks.

#### Usage

chromDict(ranks)

#### Arguments

ranks getPCRanks output data frame

#### <span id="page-4-0"></span>DefineBestPC 5

#### Value

Returns a list of data.tables for each chromosome, for faster analysis. Used internall by many PCBS functions.

#### Examples

```
ranks <- getPCRanks(eigen, IDs = c("trt", "ctl"), PC = 1)
chromDictObj <- chromDict(ranks)
```
DefineBestPC *Identify your best principle component.*

#### Description

Defines the best principle component to use for downstream analysis.

#### Usage

DefineBestPC(mat, IDs, filter\_thresh, return.plot)

#### Arguments

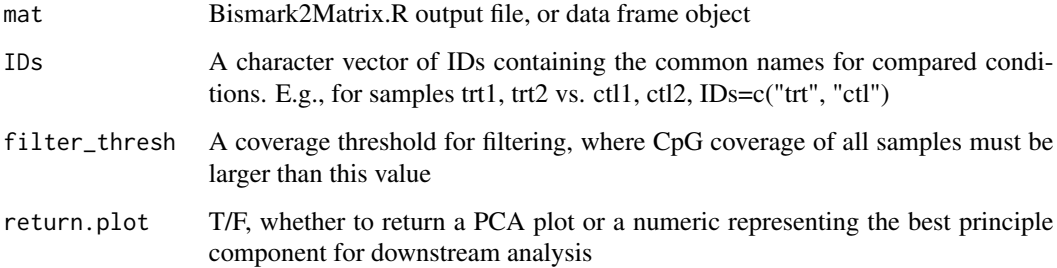

#### Value

If return.plot=T, a grob plotting a PCA of percent methylation of all samples is returned. Otherwise, a numeric representing the best principal component to use for PCBS analysis is returned.

#### Examples

DefineBestPC(eigen, IDs = c("trt", "ctl"))

<span id="page-5-0"></span>

simulated WGBS data with added DMRs and DMLs

#### Usage

eigen

#### Format

A data frame with 50000 observations on the following 13 variables.

- cpgID a character vector, chrom:locus
- trt1\_PercMeth a numeric vector, percent methylated of sample trt1
- trt1\_nCpG a numeric vector, depth of sample trt1
- trt2\_PercMeth a numeric vector, percent methylated of sample trt2
- trt2\_nCpG a numeric vector, depth of sample trt2
- trt3\_PercMeth a numeric vector, percent methylated of sample trt3
- trt3\_nCpG a numeric vector, depth of sample trt3
- ctl1\_PercMeth a numeric vector, percent methylated of sample ctl1
- ctl1\_nCpG a numeric vector, depth of sample ctl1
- ctl2\_PercMeth a numeric vector, percent methylated of sample ctl2
- ctl2\_nCpG a numeric vector, depth of sample ctl2
- ctl3\_PercMeth a numeric vector, percent methylated of sample ctl3
- ctl3\_nCpG a numeric vector, depth of sample ctl3

#### Source

generated through simulation

<span id="page-6-0"></span>

Returns eigenvector scores for input CpG sites.

#### Usage

getPCRanks(mat, IDs, PC, filter\_thresh)

#### Arguments

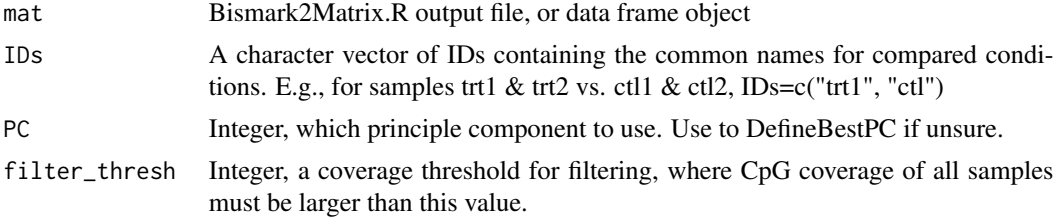

#### Value

Returns a data. frame of eigenvector scores for all loci.

#### Examples

```
ranks <- getPCRanks(eigen, IDs = c("trt", "ctl"), PC = 1)
```
getRegionScores *Calculated methylation significance in a set of regions.*

#### Description

Returns p-values and Z-scores for CpGs in a set of regions, compared to a local null background distribution.

#### Usage

getRegionScores(ranks, regions)

#### Arguments

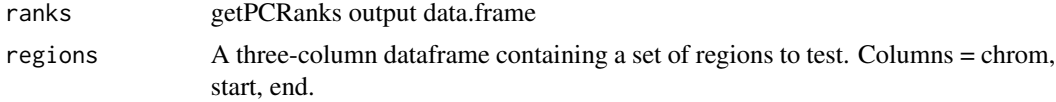

<span id="page-7-0"></span>Returns a data. frame with significance scores for all input regions.

#### Examples

```
ranks <- getPCRanks(eigen, IDs = c("trt", "ctl"), PC = 1)
DMLs <- addRanks(ranks)
# data.frame of regions to test:
regions <- data.frame(chr=c("chr3", "chr3", "chr1"),
                      s=c(4920450, 3961576, 300000),
                      e=c(4923267, 3963805, 302900),
                      ID=c("Hypo-DMR", "partial Hyper-DMR", "random"))
```
getRegionScores(DMLs, regions)

get\_all\_DMRs *Nested DMR calling function within Get\_Novel\_DMRs()*

#### Description

Expands DMRs from collapsed seeds iteratively.

#### Usage

```
get_all_DMRs(chromDictObj, seeds, res=40, max.dmr.size=3000, min.dmr.cpgs=10,
min.absZscore, null)
```
#### Arguments

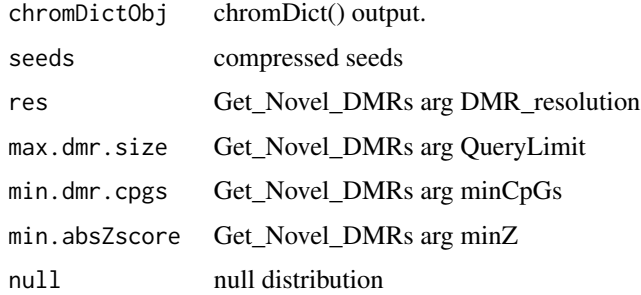

#### Value

Returns a list with two indicies, representing intermediate DMR calls within the Get\_Novel\_DMRs() function and a list of background regions..

<span id="page-8-0"></span>Get\_Novel\_DMRs *Call DMRs from WGBS data.*

#### Description

DMR Calling.

#### Usage

```
Get_Novel_DMRs(ranks, nSeeds, chromDictObj, DMR_resolution,
QueryLimit, minCpGs, minZ, perms)
```
#### Arguments

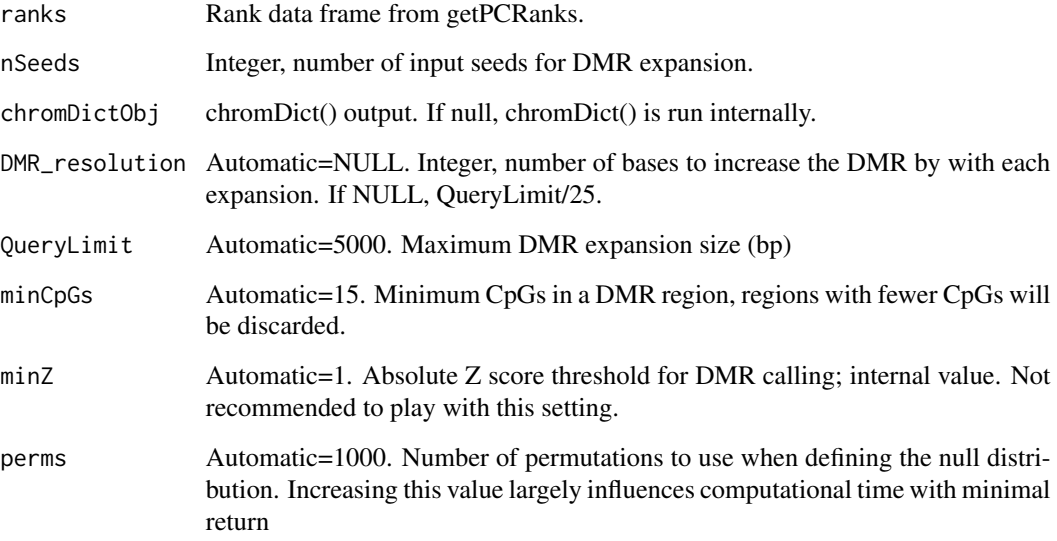

#### Value

Returns a data.frame of all novel DMRs.

```
ranks <- getPCRanks(eigen, IDs = c("trt", "ctl"), PC = 1)
DMRs <- Get_Novel_DMRs(ranks, 2940, minCpGs=10)
```
Find y value of linear regression given x.

#### Usage

 $lin(x, 1)$ 

#### Arguments

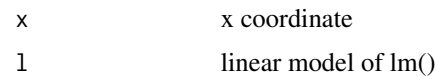

#### Value

Returns a column numeric representing the y coordinate at the input x of the linear model l.

lmIntx *PC-Intersect nested function.*

#### Description

Finds the intersection point of two linear regression models, lm().

#### Usage

```
lmIntx(fit1, fit2, rnd=2)
```
#### Arguments

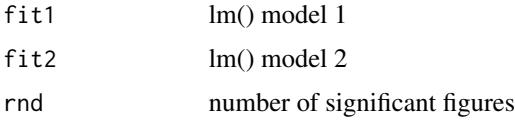

#### Value

Returns a 2 column data. frame of one row, containing the x and y coordinates of the intersection point of the input models.

<span id="page-9-0"></span>

<span id="page-10-0"></span>multiple\_metagenes *Plot multiple metagene data objects on a single plot.*

#### Description

Plots multiple metagene object using the raw data generated by score\_metagene().

#### Usage

```
multiple_metagenes(data_list, set_names, title, xaxis, yaxis, legend.title, col, se_alpha)
```
#### Arguments

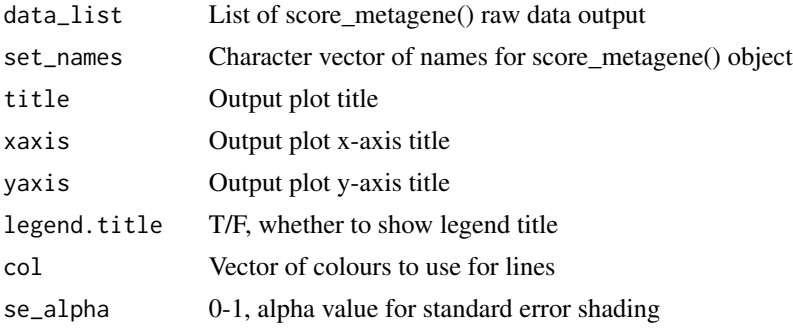

#### Value

Returns a grob containing a plot of the input metagene data.

```
ranks <- getPCRanks(eigen, IDs = c("trt", "ctl"), PC = 1)
DMRs <- Get_Novel_DMRs(ranks, 2940, minCpGs=10)
# Select all significantly hypomethylated DMRs:
hypo_DMRs <- DMRs[DMRs$FDR <= 0.05 & DMRs$DMR_Zscore < 0,]
# Select all significantly hypermethylated DMRs:
hyper_DMRs <- DMRs[DMRs$FDR <= 0.05 & DMRs$DMR_Zscore > 0,]
# select chrom, start, and end of all hyper DMRs
regions_hypo <- hypo_DMRs[c(1:3)]
regions_hyper <- hyper_DMRs[c(1:3)]
# return.data = T returns raw data instead of a plot:
hyper_metagene <- score_metagene(ranks, regions_hyper, return.data = TRUE)
hypo_metagene <- score_metagene(ranks, regions_hypo, return.data = TRUE)
```

```
# The multiple_metagenes function plots multiple metagenes
# using a list of raw data objects from score_metagene().
multiple_metagenes(data_list = list(hyper_metagene, hypo_metagene),
```
<span id="page-11-0"></span>12 oneSeed

```
set_names = c("Hyper DMRs", "Hypo DMRs"),
title="Metagenes of DMR Regions", legend.title = FALSE)
```
Ol\_Reliable *PCBS ggplot theme.*

#### Description

Custom theme for ggplot used by all PCBS output figures.

#### Usage

```
Ol_Reliable()
```
#### Value

Theme for ggplot objects used by PCBS.

#### Examples

```
df <- data.frame(A=c(1,2,3), B=c(1,2,3))
```

```
ggplot2::ggplot(df, ggplot2::aes(x=A, y=B))+
ggplot2::geom_point()+
Ol_Reliable()
```
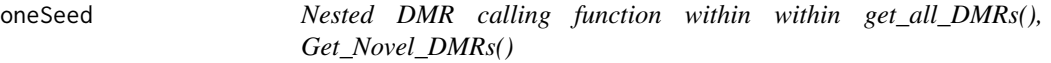

#### Description

Expands one DMR from a single point.

#### Usage

```
oneSeed(chroms, seed, resolution, max.size, mincpgs, null_list, Zlim=1)
```
#### Arguments

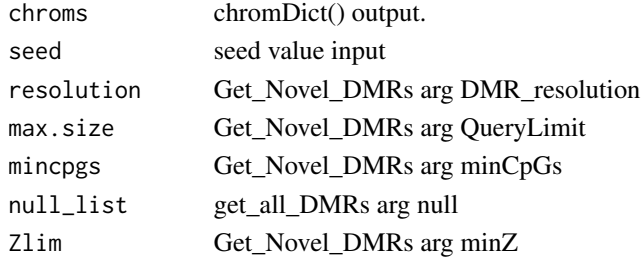

#### <span id="page-12-0"></span>plot\_metagene 13

#### Value

returns a list of two indices, containing a data.frame with the output from a single compressed seed expansion and a data. frame of locus information around the seed expansion, intended for use within the Get\_Novel\_DMRs() function.

plot\_metagene *Generate a metagene plot from raw metagene data.*

#### Description

Plots a metagene object using the raw data generated by score\_metagene().

#### Usage

```
plot_metagene(data, title, xaxis, yaxis, linecol)
```
#### Arguments

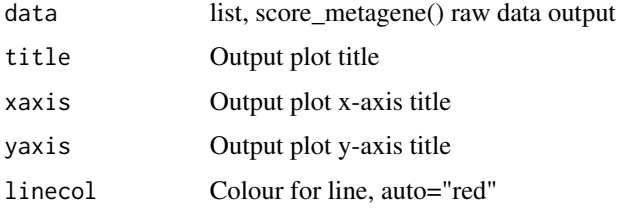

#### Value

Returns a grob containing a plot of the input metagene data.

```
ranks <- getPCRanks(eigen, IDs = c("trt", "ctl"), PC = 1)
DMRs <- Get_Novel_DMRs(ranks, 2940, minCpGs=10)
# Select all significantly hypomethylated DMRs:
hypo_DMRs <- DMRs[DMRs$FDR <= 0.05 & DMRs$DMR_Zscore < 0,]
# select chrom, start, and end of all hyper DMRs
regions_hypo <- hypo_DMRs[c(1:3)]
# return.data = T returns raw data instead of a plot:
hypo_metagene <- score_metagene(ranks, regions_hypo, return.data = TRUE)
```
<span id="page-13-0"></span>

Automated rank cut-off estimator for input CpGs.

#### Usage

```
rankDist(ranks, draw_intersects, noise_perc, mode, return.plot)
```
#### Arguments

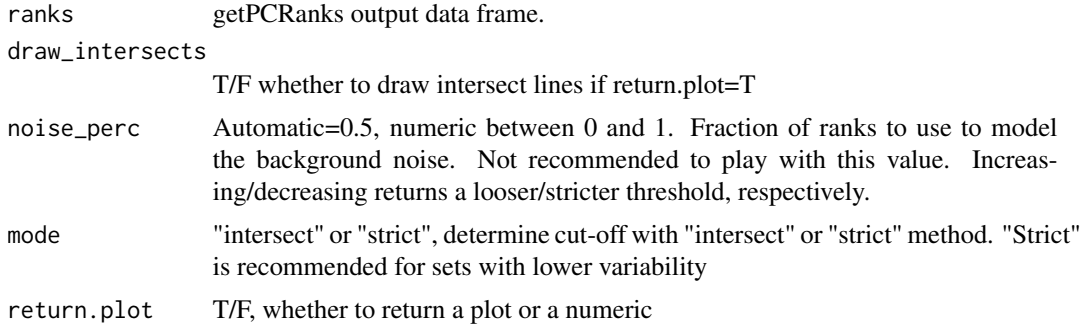

#### Value

If return.plot=T, a grob plotting the estimated cutoff on a plot of absolute eigenvector score vs. absolute rank order is returned. Otherwise, a numeric of the estimated cut-off is returned.

#### Examples

```
ranks <- getPCRanks(eigen, IDs = c("trt", "ctl"), PC = 1)
rankDist(ranks, mode="intersect")
```
score\_metagene *Make a metagene from PC Scores.*

#### Description

Uses mean binned PC scores across a set of regions to draw a metagene.

#### Usage

```
score_metagene(ranks, regions, bin, title, xaxis, yaxis,
chromDictObj, return.data, linecol)
```
#### <span id="page-14-0"></span>Arguments

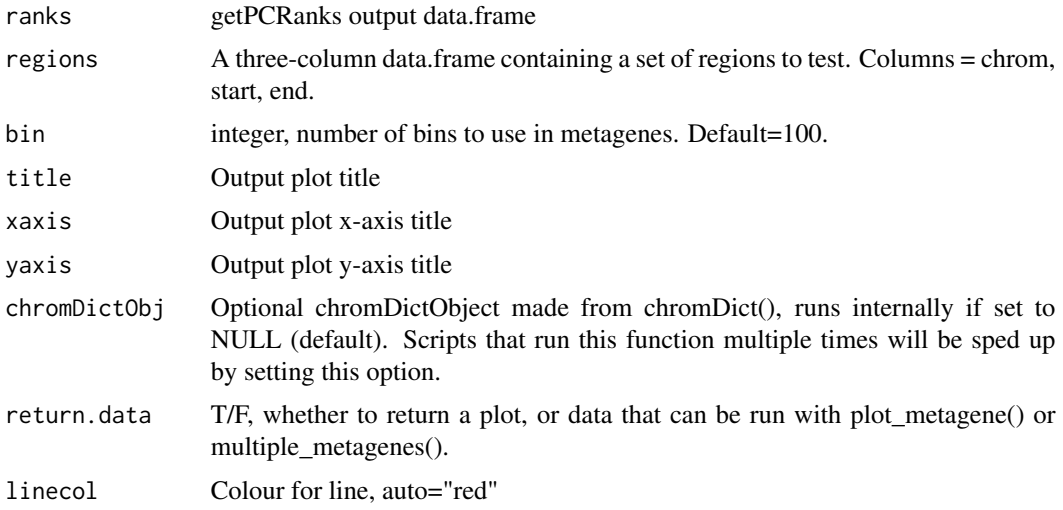

#### Value

If return.data=F, returns a grob containing a metagene plot. Otherwise, returns a list of two data. frames containing metagene and metagene standard error plotting information.

#### Examples

```
ranks <- getPCRanks(eigen, IDs = c("trt", "ctl"), PC = 1)
DMRs <- Get_Novel_DMRs(ranks, 2940, minCpGs=10)
```

```
# select chrom, start, and end of all hyper DMRs:
hyper_DMRs <- DMRs[DMRs$FDR <= 0.05 & DMRs$DMR_Zscore > 0,]
regions_hyper <- hyper_DMRs[c(1:3)]
score_metagene(ranks, regions_hyper)
```
se *Standard error of a vector.*

#### Description

Takes the standard error of a vector.

#### Usage

se(x)

#### Arguments

x numeric vector.

#### Value

Returns a numeric, representing the standard error of the input vector.

#### Examples

```
x <- sample(1:100, 20)
se(x)
```
tilt *Component of PCBS ggplot theme.*

#### Description

Wrapper to title x-axis text in ggplot objects.

#### Usage

tilt()

#### Value

Theme for ggplot objects that cleanly rotates x-axis text.

trimDMR *Nested DMR calling function within within Get\_Novel\_DMRs()*

#### Description

Trims the edges off of DMR expansions.

#### Usage

```
trimDMR(df, region, min.dmr.cpgs, max.dmr.size, null_summary, null_values)
```
#### Arguments

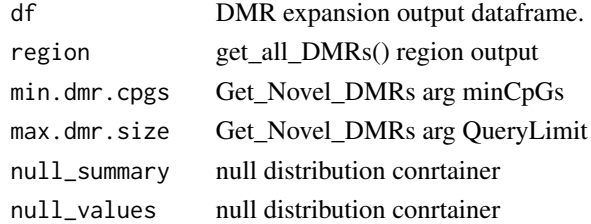

#### Value

Returns a data. frame of all trimmed DMRs for use within the Get\_Novel\_DMRs() function.

<span id="page-15-0"></span>

# <span id="page-16-0"></span>Index

∗ datasets eigen, [6](#page-5-0) addRanks, [2](#page-1-0) CheckOvercompression, [3](#page-2-0) checkRank, [4](#page-3-0) chromDict, [4](#page-3-0) DefineBestPC, [5](#page-4-0) eigen, [6](#page-5-0) get\_all\_DMRs, [8](#page-7-0) Get\_Novel\_DMRs, [9](#page-8-0) getPCRanks, [7](#page-6-0) getRegionScores, [7](#page-6-0) lin, [10](#page-9-0) lmIntx, [10](#page-9-0) multiple\_metagenes, [11](#page-10-0) Ol\_Reliable, [12](#page-11-0) oneSeed, [12](#page-11-0) plot\_metagene, [13](#page-12-0) rankDist, [14](#page-13-0) score\_metagene, [14](#page-13-0) se, [15](#page-14-0) tilt, [16](#page-15-0) trimDMR, [16](#page-15-0)